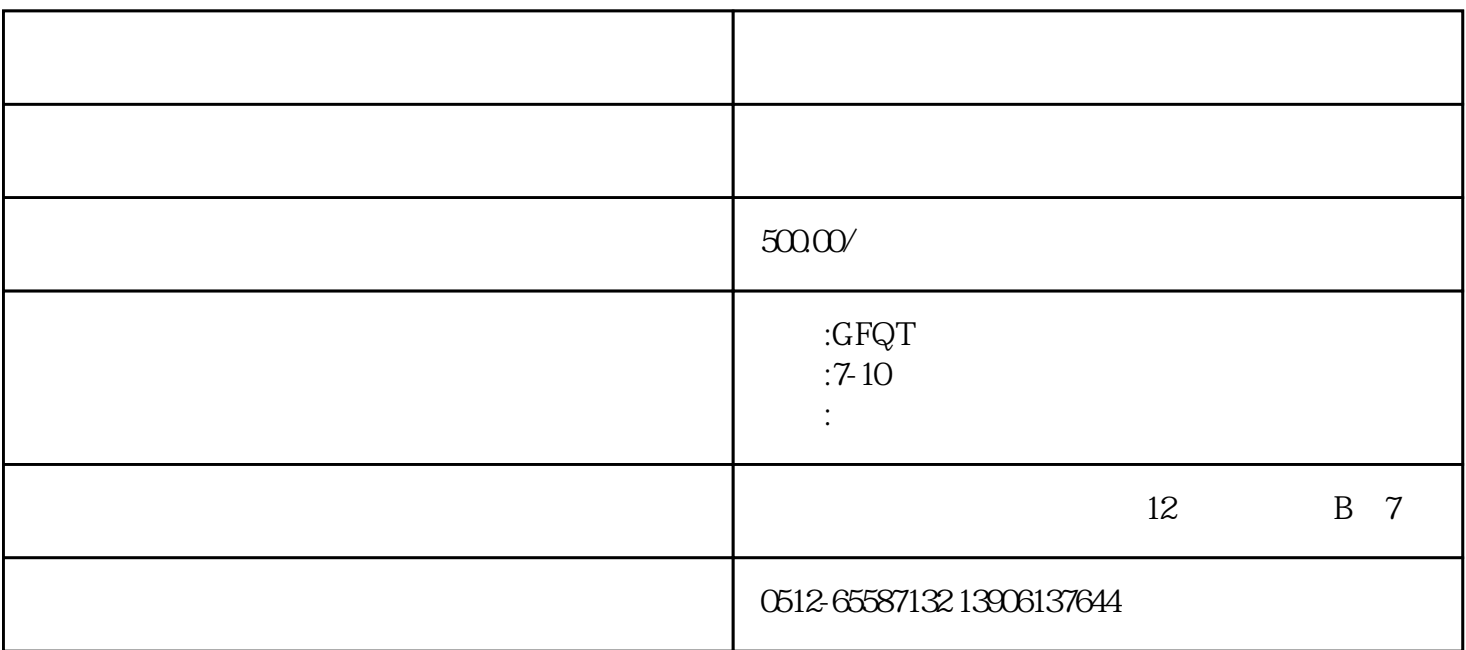

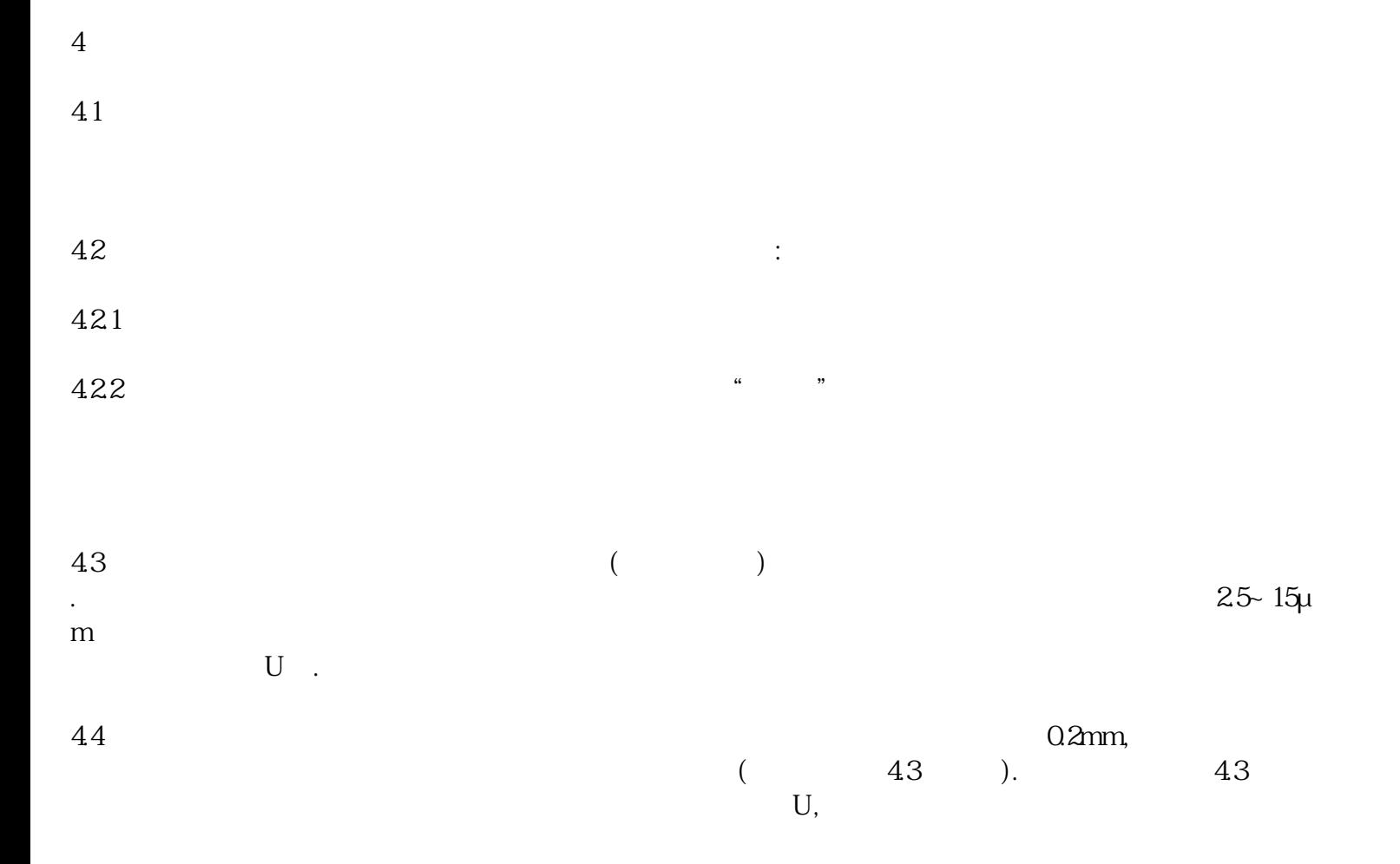

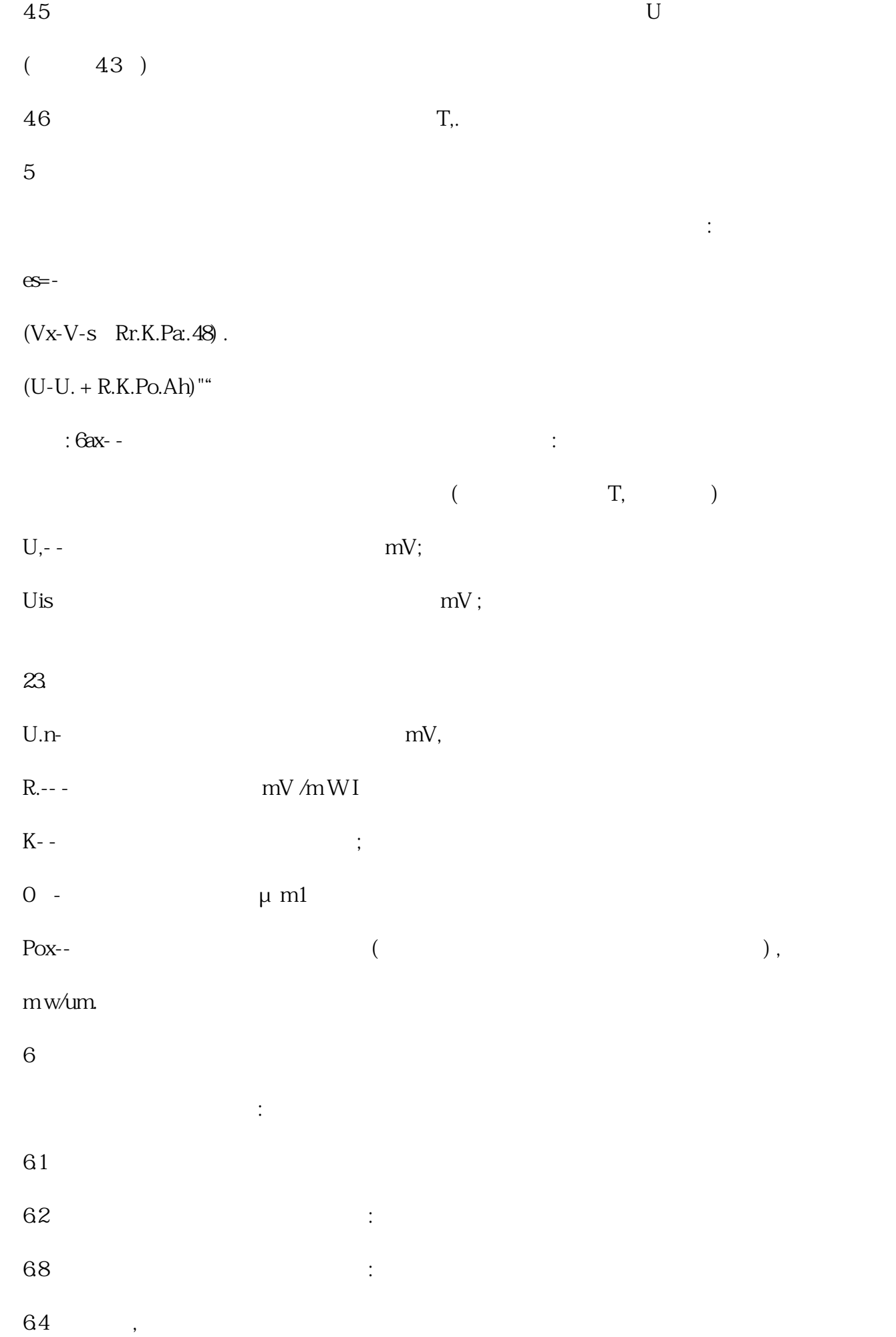

6.5测量结果;

6.6测量日期和测量人员。